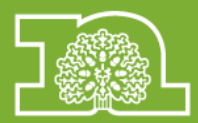

## **MOSAIC Guidance**

## **Drug Testing**

## **June 2019**

**For further assistance in using Mosaic – please contact the System Support Officers.**

CFCS.Systems@nottscc.gov.uk

## **Contents**

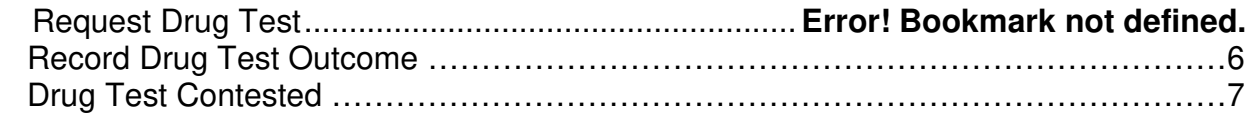

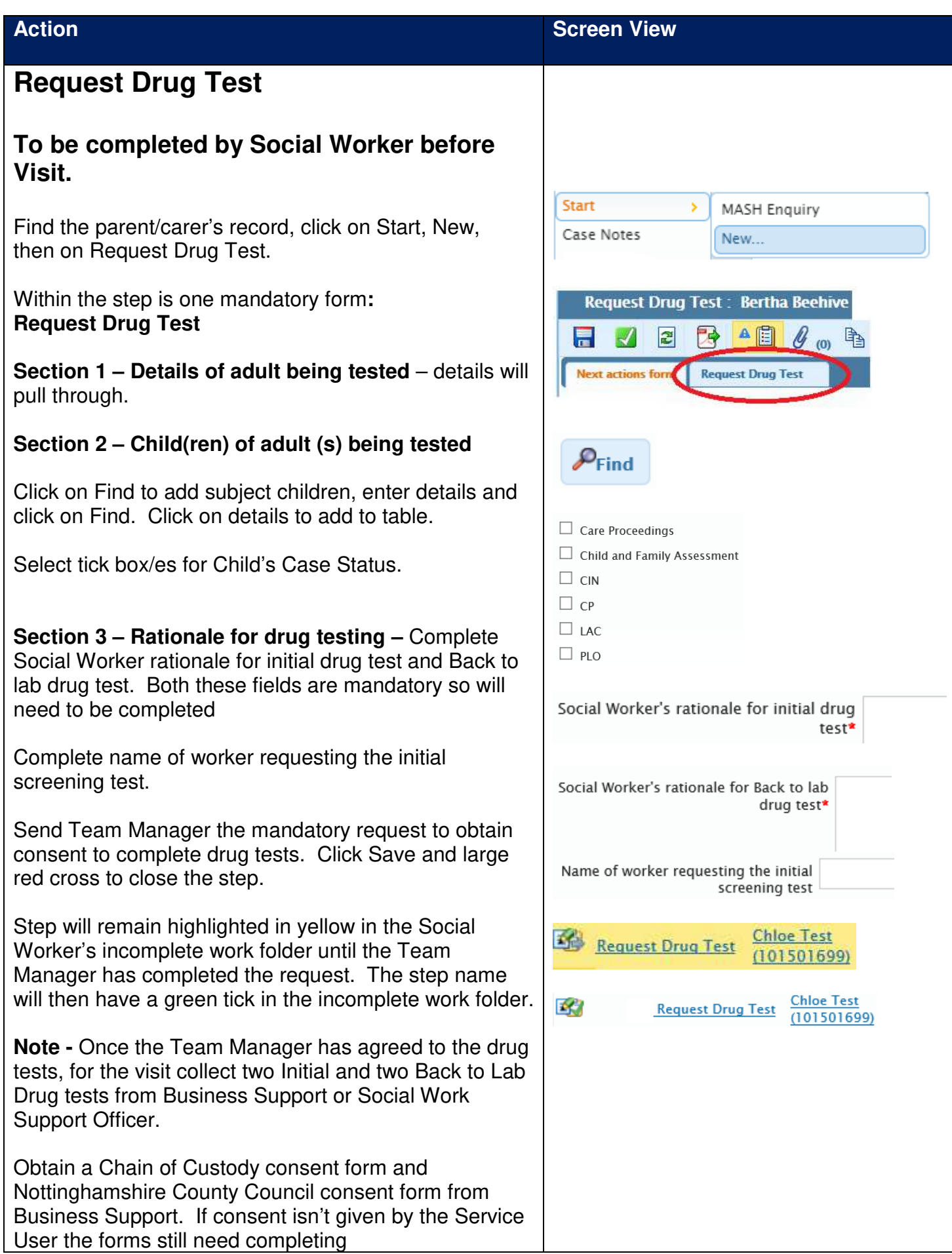

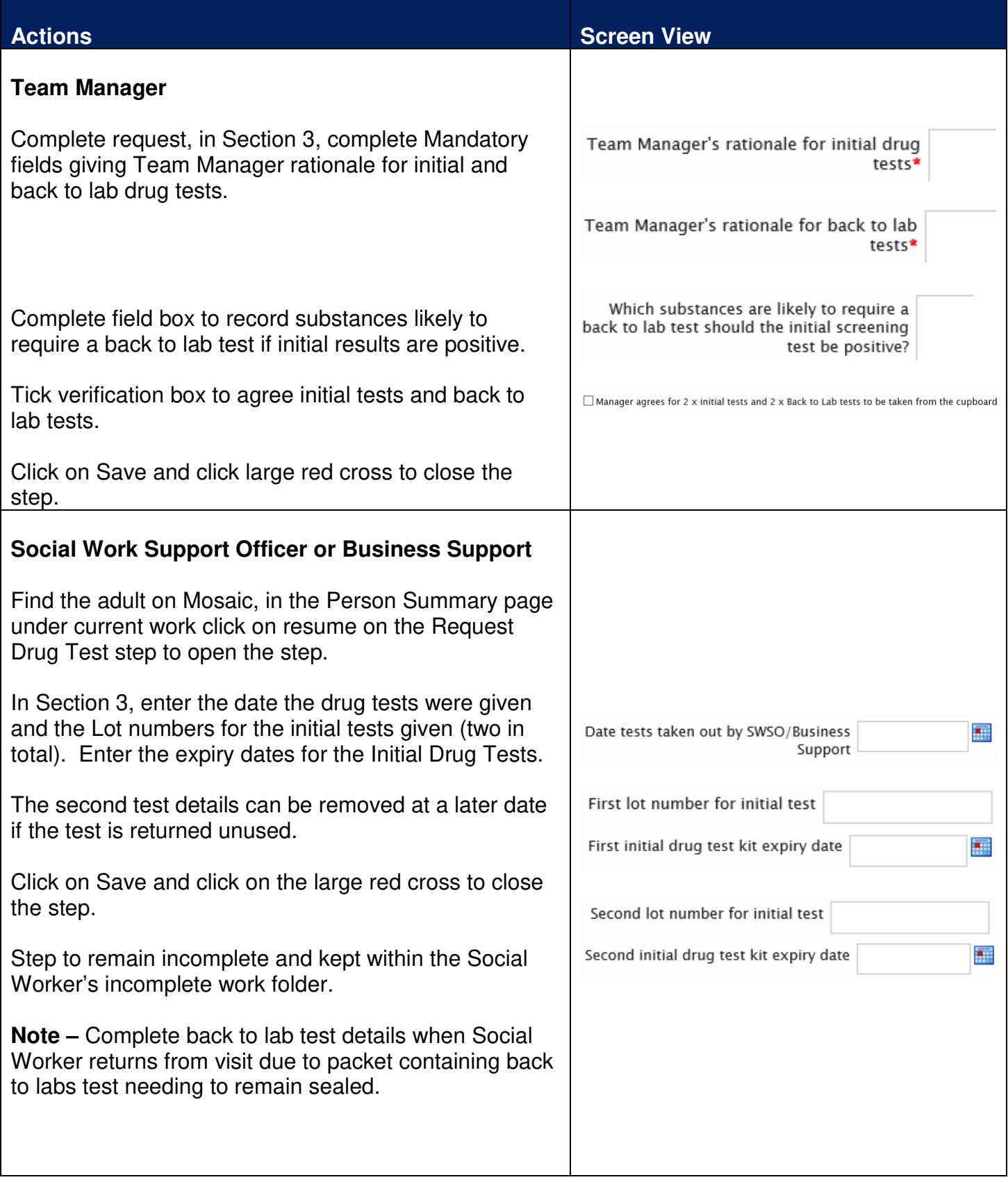

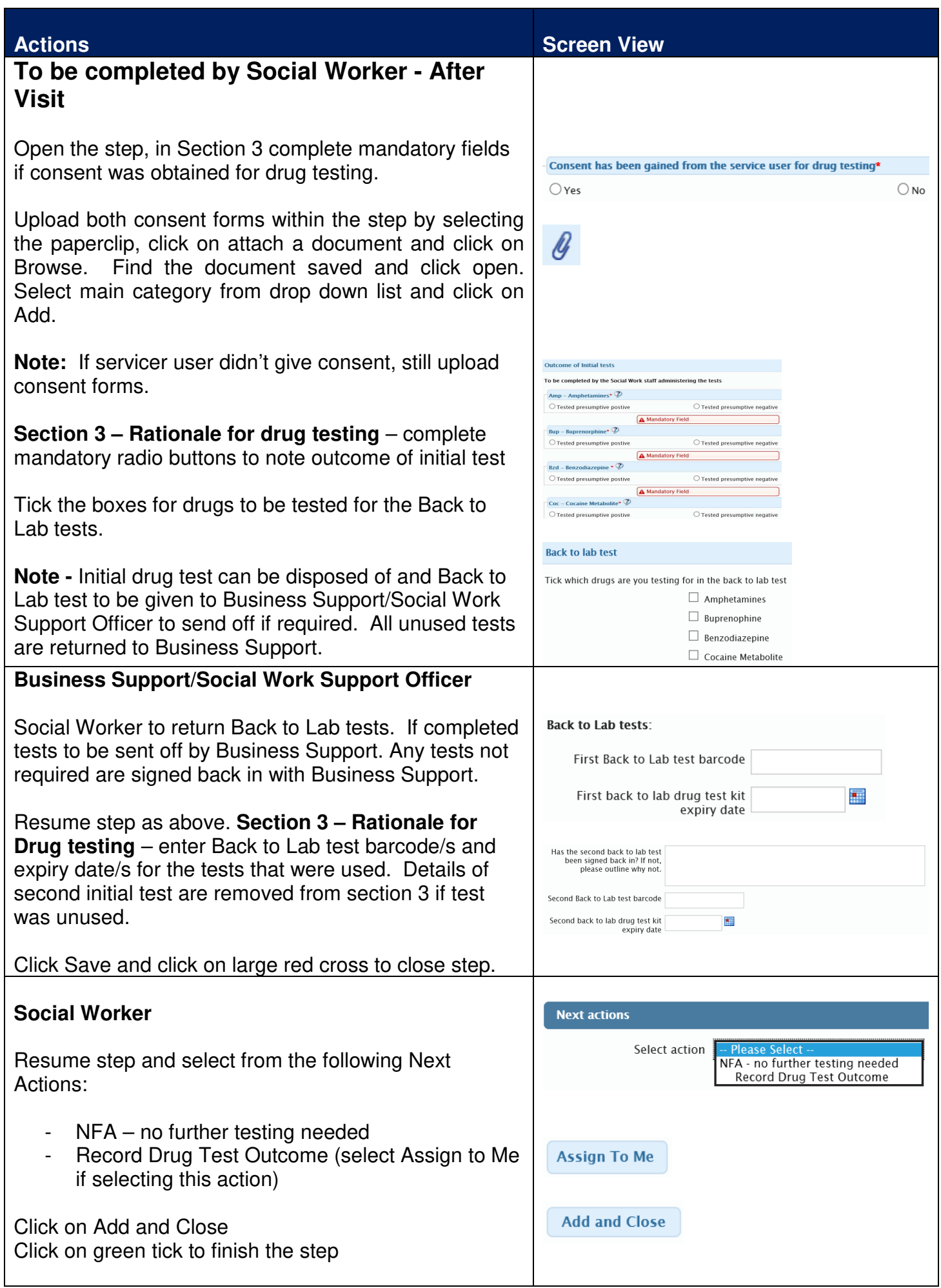

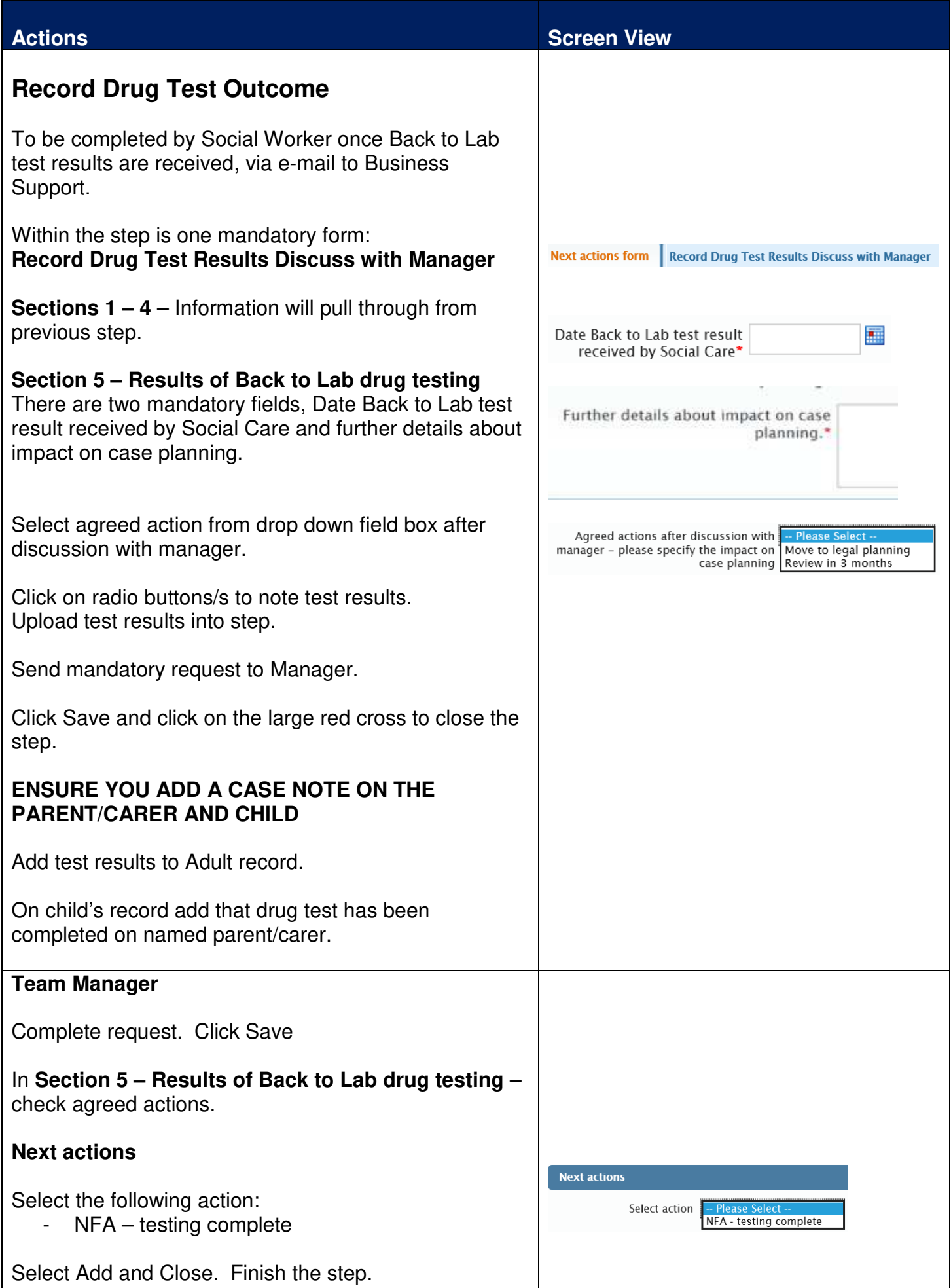

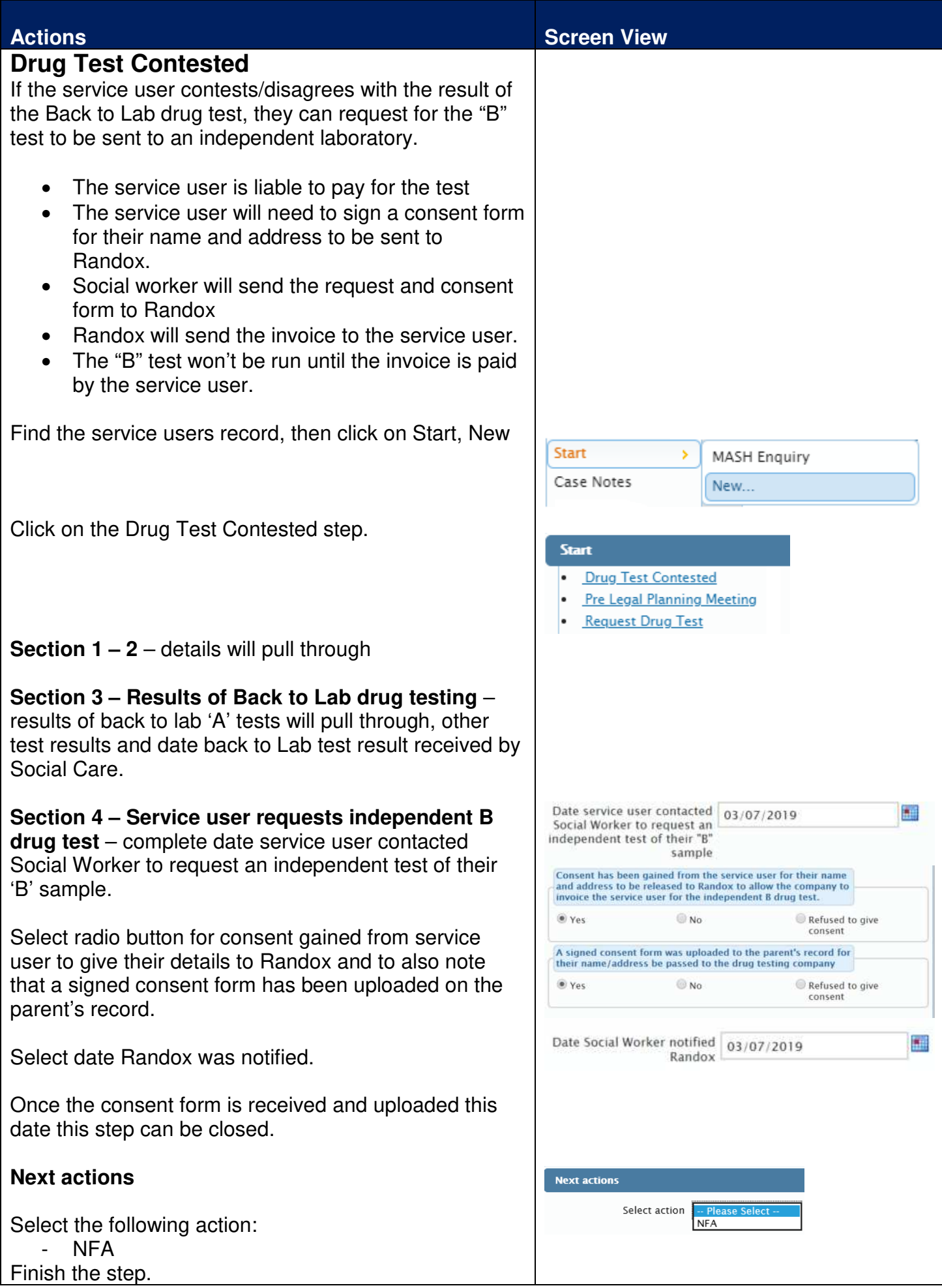